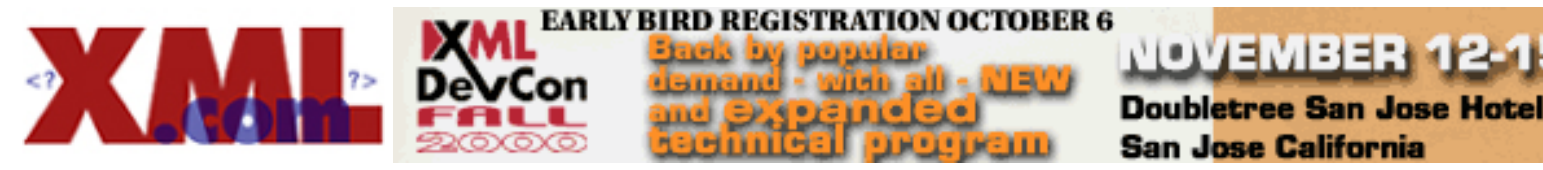

Published on **[XML.com](http://xml.com/)** Oct. 16, 2000 <http://www.xml.com/pub/2000/10/16/relax/quickref.html>

## **RELAX Quick Reference**

Your entire specification must be wrapped in a <module>

```
 <module
   moduleVersion="1.2"
   relaxCoreVersion="1.0"
   targetNamespace=""
   xmlns="http://www.xml.gr.jp/xmlns/relaxCore">
   <interface>
      <export label="root-element"/>
   </interface>
<!-- specifications follow -->
</module>
```
In the tables below, items in gray like this are optional. Items in italics *like this* indicate values that depend upon your particular application.

## **Specifying Elements**

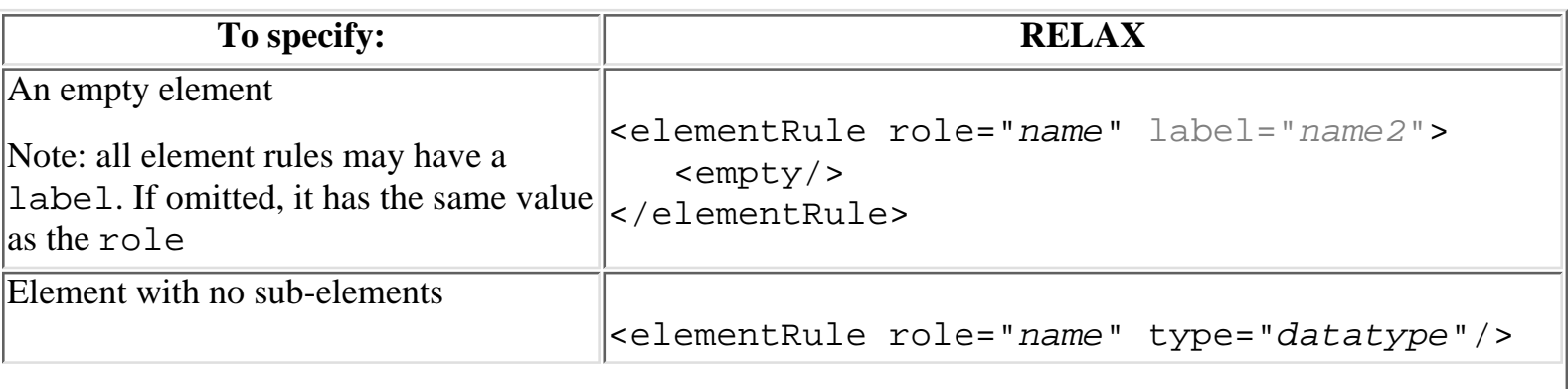

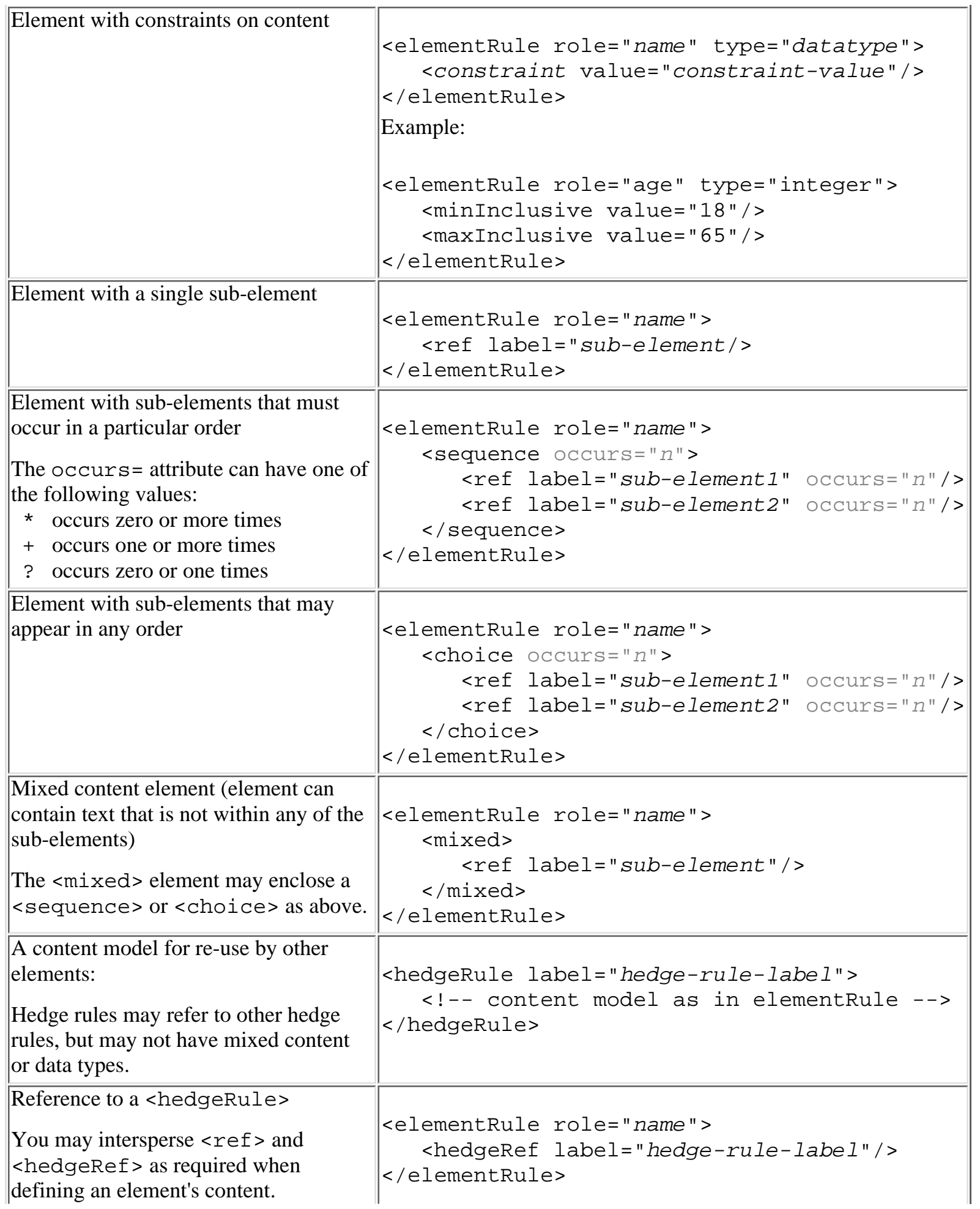

Ħп

 $\overline{\phantom{a}}$ 

## **Specifying Tags**

Each element in a document is associated with tag. The role= in an <elementRule> matches the tag name.

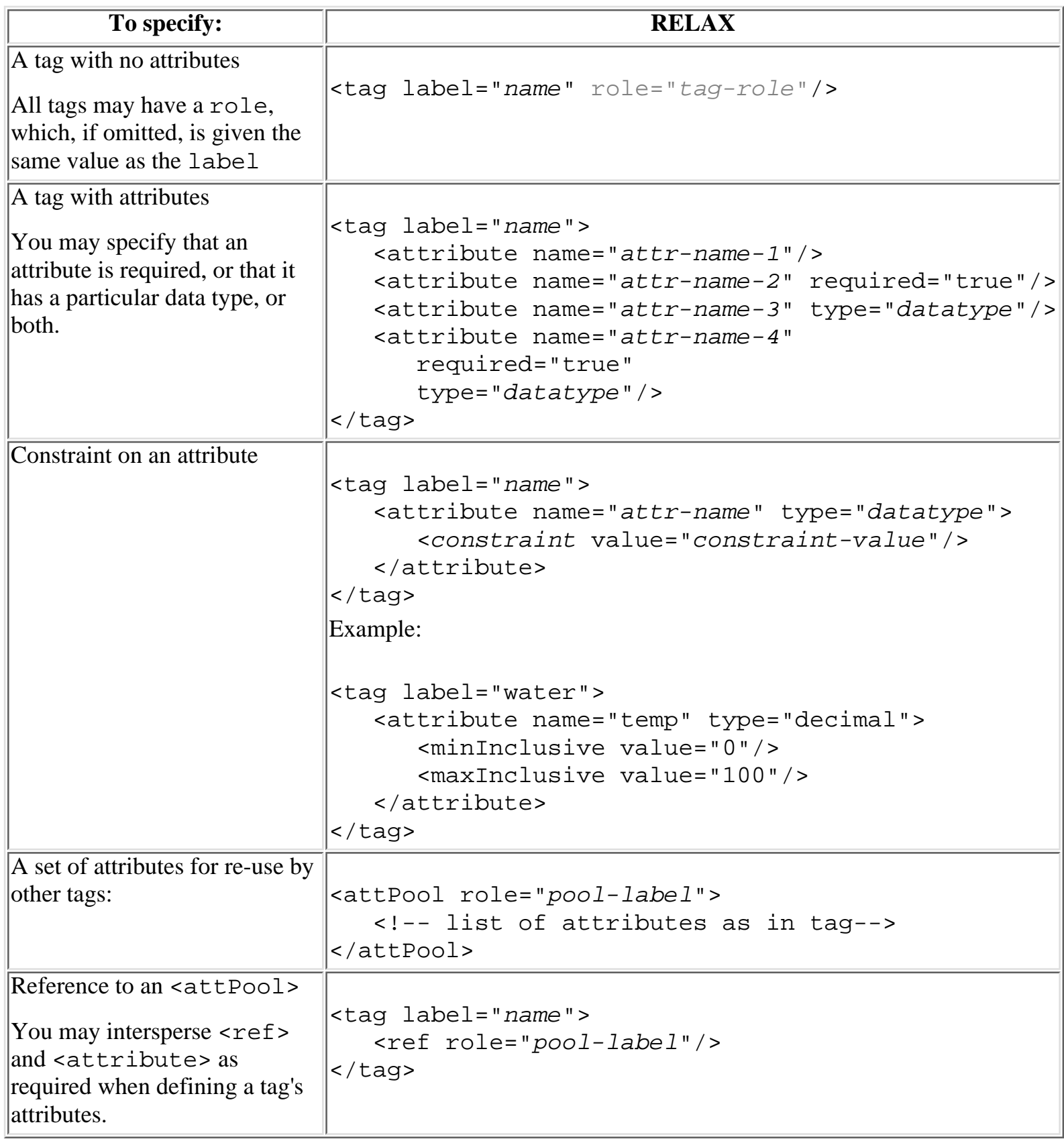

## **Context Sensitivity**

To make an element's content model dependent upon the element in which it is nested:

- 1. Define two <elementRule> models with the same role but different labels.
- Other <elementRule>s may now contain the desired sub-element by referring to the appropriate 2. label.

To make an element's content model dependent upon the value of its tag's attribute:

- 1. Define two <elementRule> models with the same label but different roles.
- 2. Create <tag>s with identical names. Each of these will refer to the appropriate role defined in step one, and have an <attribute> to differentiate them.

**XML.com** Copyright © 2000 O'Reilly & Associates, Inc.